# **HIGHER SECONDARY MODEL QUESTION PAPER COMPUTER SCIENCE**

 **Time 02.15 Hr HSE II** Max. Mark 60

### **Answer any Five questions form Six (1 - 6), each carry 1 mark.**

- 1. ..................... operator id used to declare a pointer variable.
- 2. ........... attribute of <A> tag.
- 3. .............. is a keyword used for declaring a variable in Java Script.
- 4. Number of tuples in a relation is called...............................
- 5. A PHP script start with ............. and ends with ..........................
- 6. ................. is the state of getting exhausted with excess information.

#### **Answer any Nine questions form Twelve (7 - 18), each carry 2 mark.**

- 7. What is nested structure? Write an example.
- 8. Linked list is a dynamic data structure. Justify.
- 9. Define container tag and empty tag with example.
- 10. List any four values of Type attributes of <INPUT> tag.
- 11. Explain any two built in functions of Java Script.
- 12. What is responsive web design?
- 13. Categorise the following components of DBMS
- (a. Hard Disk, b. Switch, c. DBA, d. Payroll System, e. End User, f. Railway Reservation System)
- 14. Explain any two Aggregate Functions used in SQL.
- 15. Differentiate echo and print statements in PHP>
- 16. List the advantages of Distributed Computing.
- 17. Explain any two use of Robotics.
- 18. Explain any two challenges of e-business.

#### **Answer any Nine questions form Eleven (19 - 29), each carry 3 mark.**

- 19. Compare Array and Structures.
- 20. Explain any three types of inheritance.
- 21. Write an algorithm for Push operation in Stack.
- 22. Explain any Six text formatting tags used in HTML.
- 23. Explain the different types of List in HTML.

24. Create a webpage containing the following table.

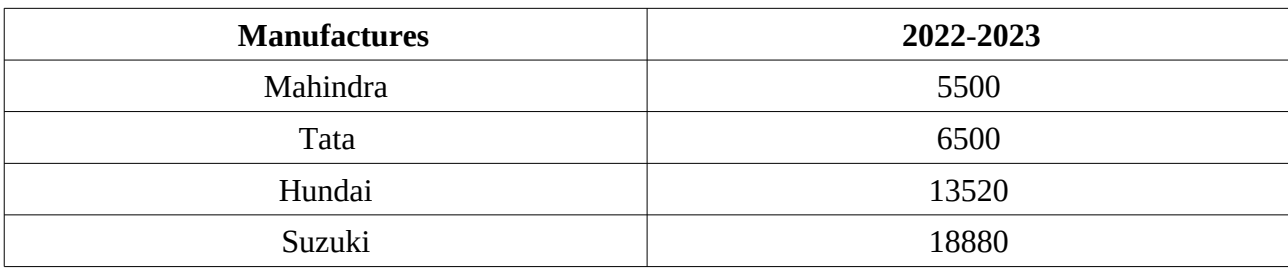

- 25. Explain different types of Web Hosting.
- 26. Explain different levels of Data Abstractions.
- 27. Explain any Three operations of RDBMS.
- 28. Explain any Three e-learning tools.
- 29. Discuss any Three Cyber Crime against individual.

## **Answer any Two questions form Three (30 - 32), each carry 5 mark.**

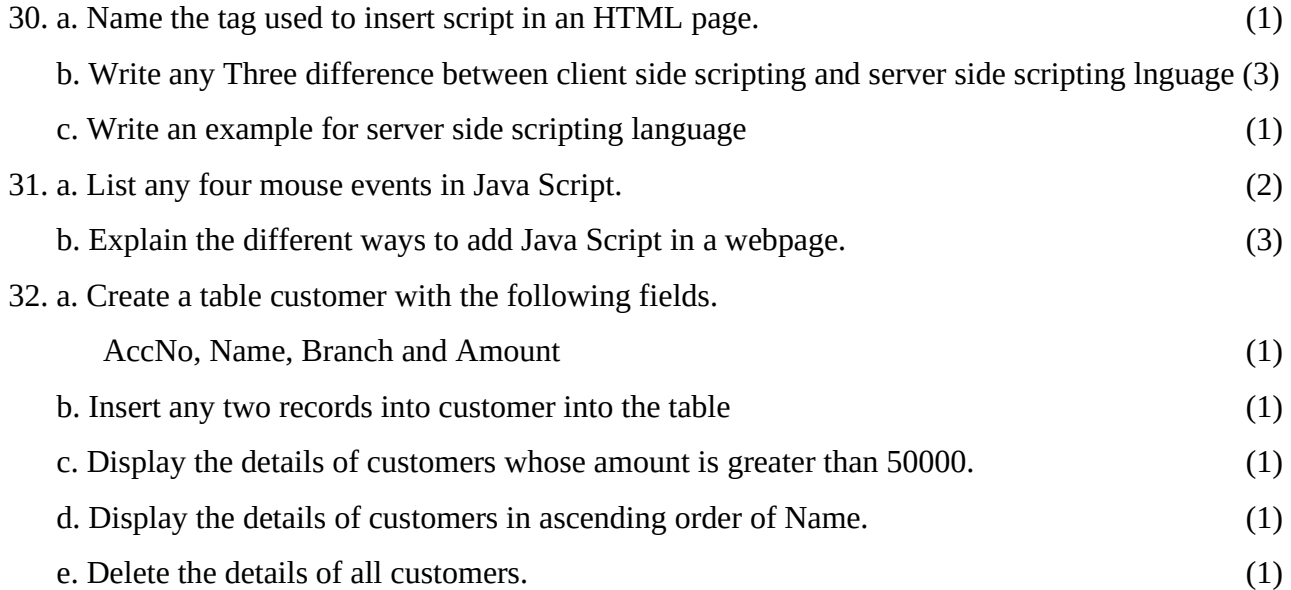

#### **Prepared By Thodupuzha CS / CA Cluster**

- **1. Manoj Punnose 9497486516**
- **2. Boni Mathew 9400521051**
- **3. Cilvi George 9446275849**
- **4. Noble J Thayyil 9447917845**
- **5. Thomas T Palakkadan 9447523150**